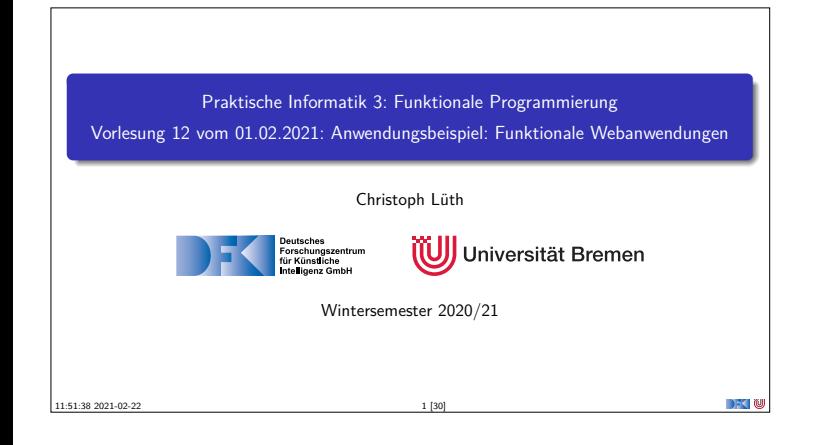

## **Fahrplan**

- ▶ Teil I: Funktionale Programmierung im Kleinen
- ▶ Teil II: Funktionale Programmierung im Großen
- <sup>I</sup> **Teil III: Funktionale Programmierung im richtigen Leben**
	- <sup>I</sup> Aktionen und Zustände
	- <sup>I</sup> Monaden als Berechnungsmuster
- $\blacktriangleright$  Funktionale Webanwendungen
- $\blacktriangleright$  Scala Eine praktische Einführung

PI3 WS 20/21 2 [30]

**Rückblick & Ausblick** 

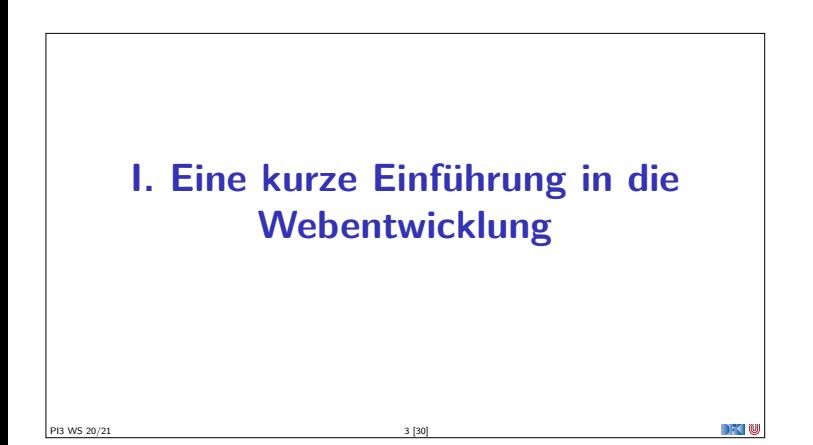

**Kennzeichen einer Webanwendung**

<sup>I</sup> **Zustandsfreiheit**: jeder Request ist ein neuer

PI3 WS 20/21 5 [30]

PI3 WS 20/21 7 [30]

<sup>I</sup> **Nebenläufigkeit**: ein Server, viele Browser (gleichzeitig)

**Entkoppelung**: Serveranwendung und Browser weit entfernt

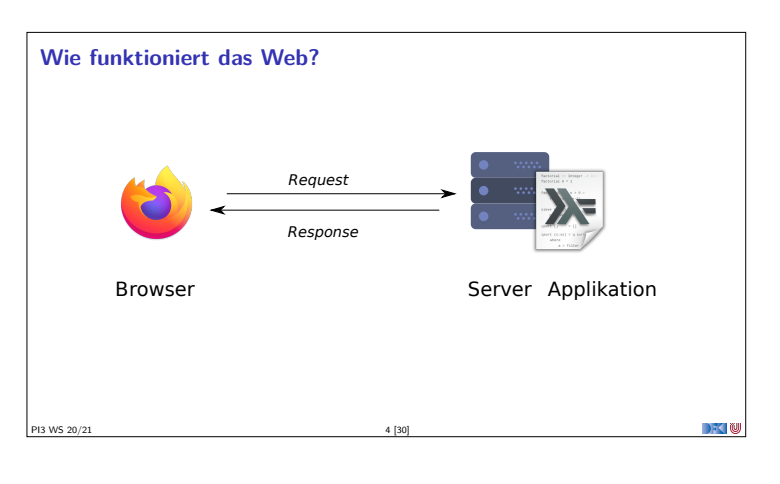

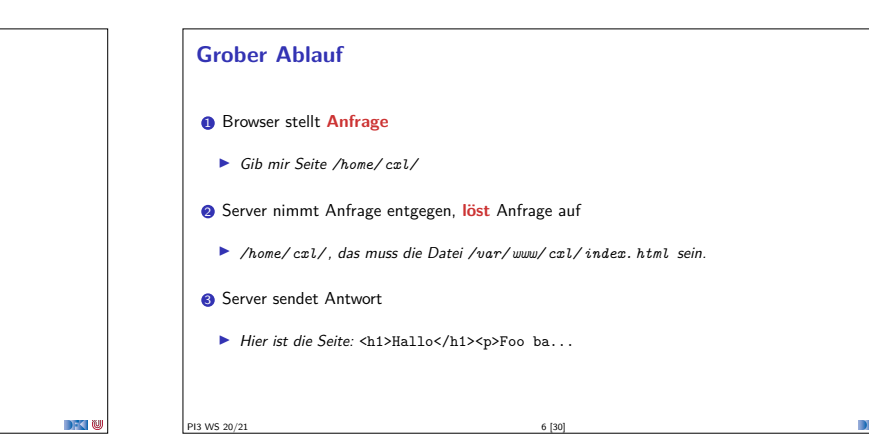

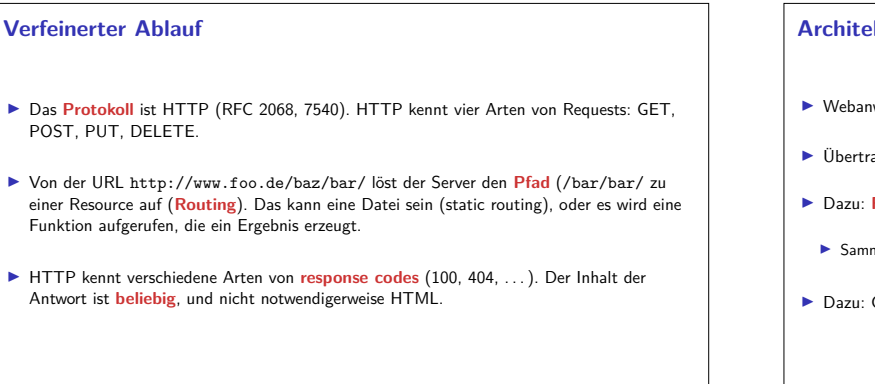

## **Architekturerwägungen**

- <sup>I</sup> Webanwend[ungen müssen](/bar/bar/) **zustandsfrei** sein und **skalieren**
- <sup>I</sup> Übertragung ist **unzuverlässig**.
- ▶ Dazu: REST (Representational State Transfer)
	- <sup>I</sup> Sammlung von **Architekturprinzipien**
- ▶ Dazu: CRUD (create, read, update, delete)

## **Merkmale von REST-Architekturen**

<sup>1</sup> Zustandslosigkeit — jede Nachricht in sich vollständig

- <sup>O</sup> Caching
- <sup>3</sup> Einheitliche Schnittstelle:
	- $\blacktriangleright$  Adressierbare Ressourcen als URL
	- <sup>I</sup> Repräsentation zur Veränderungen von Ressourcen
	- $\blacktriangleright$  Selbstbeschreibende Nachrichten
	- $\blacktriangleright$  Hypermedia as the engine of the application state (HATEOAS)
- <sup>4</sup> Architektur: Client-Server, mehrschichtig

PI3 WS 20/21 9 [30]

## **Anatomie einer Web-Applikation**

- **F** Routing: Auflösen der Pfade zu Aktionen
- $\blacktriangleright$  Eigentliche Aktion
- **Persistentes** Backend
- **Erzeugung von HTML (meistens), JSON (manchmal)**

PI3 WS 20/21 10 [30]

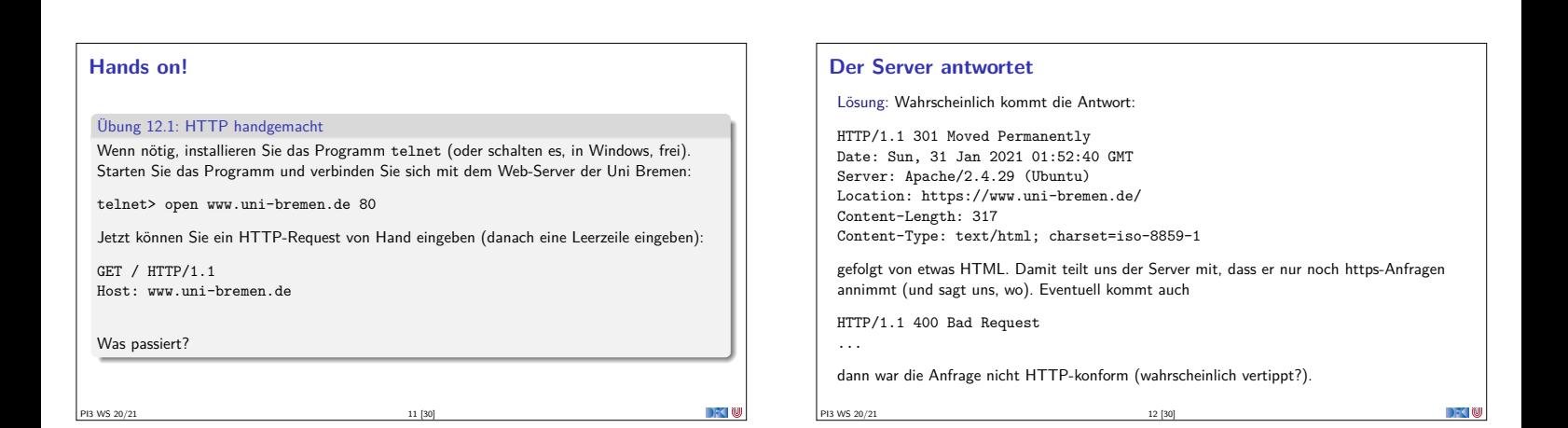

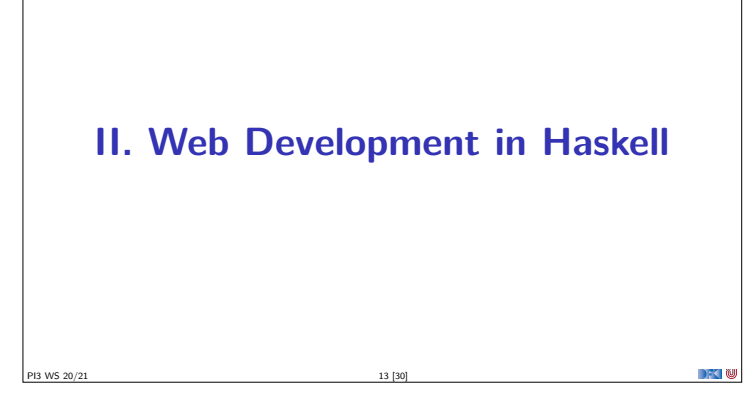

## **Scotty: ein einfaches Web-Framework**

From the web-page https://hackage.haskell.org/package/scotty: Scotty is the cheap and cheerful way to write RESTful, declarative web applications. A page is as simple as defining the verb, url pattern, and Text content.  $\blacktriangleright$  It is template-language agnostic. Anything that returns a Text value will do. **In Conforms to WAI Application interface** 

 $\blacktriangleright$  Uses very fast Warp webserver by default.

PI3 WS 20/21 14 [30]

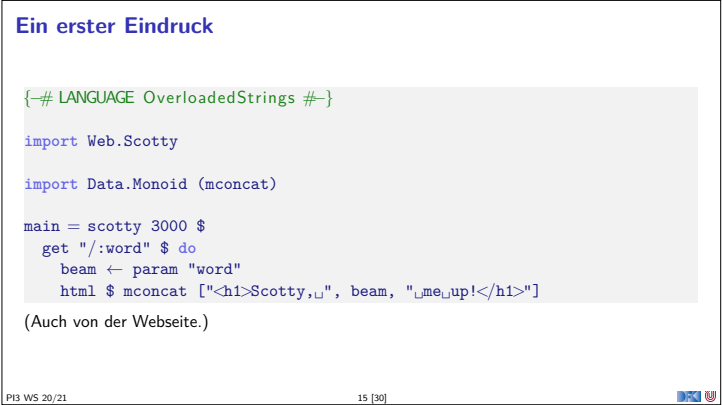

#### **[Ein erste](https://hackage.haskell.org/package/scotty)s Problem**

- ▶ Repräsentation von Zeichenketten als **type** String=[Char] ist elegant, aber benötigt **Platz** und ist **langsam**.
- <sup>I</sup> Daher gibt es **mehrere** Alternativen:
	- ▶ Data. Text Unicode-Text, strikt und schnell
	- ▶ Data.Text.Lazy, Unicode-Text, String kann größer sein als der Speicher
	- ▶ Data.ByteString Sequenzen von Bytes, kein Unicode, kompakt
- <sup>I</sup> Deshalb mconcat [...] oben (**class** Monoid)
- <sup>I</sup> String-Literale können **überladen** werden (LANGUAGE OverloadedStrings)
- $\triangleright$  Mit pack und unpack Konversion von Strings in oder von Text.
- <sup>I</sup> Potenzielle Quelle der Verwirrung: Scotty nutzt Text.Lazy, Blaze nutzt Text.

## **HTML**

- Scotty gibt nur den Inhalt zurück, aber wir wollen HTML erzeugen.
- Drei Möglichkeiten:
	- 1. "=Text selber zusammensetzen: "<h1>Willkommen!</h1>\n<span<sub>u</sub>class=".">
	- <sup>2</sup> Templating: HTML-Dokumente durch Haskell anreichern lassen (Hamlet, Heist)
	- 8 Zugrundeliegende Struktur (DOM) in Haskell erzeugen, und in Text konvertierten.

## **Erzeugung von HTML: Blaze**

```
Selbstbeschreibung: https://jaspervdj.be/blaze/
BlazeHtml is a blazingly fast HTML combinator library for the Haskell programming
language. It embeds HTML templates in Haskell code for optimal efficiency and
composability.
   Kann (X)HTML4 und HTML5 erzeugen.
Dokument wird als Monade repräsentiert und wird durch Kombinatoren erzeugt:
   numbers :: Int\rightarrow Html
   numbers n = docTypeHtml $ do
          H. head $ doH.title "Natural<sub>D</sub>numbers"
           body $ do
                \mathbf{p} <br> "\mathbf{A}_{\sqcup} \mathtt{list}_{\sqcup} \mathtt{of}_{\sqcup} \mathtt{natural}_{\sqcup} \mathtt{numbers} : "
                ul $ forM [1 . . n] (li \circ to Html)
   \mathtt{image} = \mathtt{img} \textrm{!} \mathtt{src} \textrm{ "foo.png"} \textrm{!} \mathtt{alt} \textrm{ "A}_{\sqcup} \mathtt{foo\_image.} \mathtt{"}\blacktriangleright Siehe Tutorial.
```
**Persistenz** Eine Web-Applikation muss Zustände verwalten können Nutzerdaten, Warenbestand, Einkauf.... ▶ Üblicher Ansatz: Datenbank  $\blacktriangleright$  ACID-Eigenschaften garantiert, insbesondere Nebenläufigkeit Aber: externe Anbindung nötig Hier: Mutable Variables MVar a (nicht durable, aber schnell und einfach)

#### Nebenläufige Zustände

- Haskell ist nebenläufig (hier ein Thread pro Verbindung)
- $\blacktriangleright$  MVar  $\alpha$  sind synchronisierte veränderlich Variablen.
- Kann leer oder gefüllt sein.
- newMVar ::  $\alpha \rightarrow 10$  (MVar  $\alpha$ ) readMVar :: MVar  $\alpha \rightarrow 10$   $\alpha$  — MVar bleibt gefüllt<br>takeMVar :: MVar  $\alpha \rightarrow 10$   $\alpha$  — MVar danach leer putMVar :: MVar  $\alpha \rightarrow \alpha \rightarrow 10$  () - Füllt MVar
- readMvar und takeMVar blockieren, wenn Variable leer ist
- Erlaubt einfache Synchronisation (vgl. synchronized in Java)

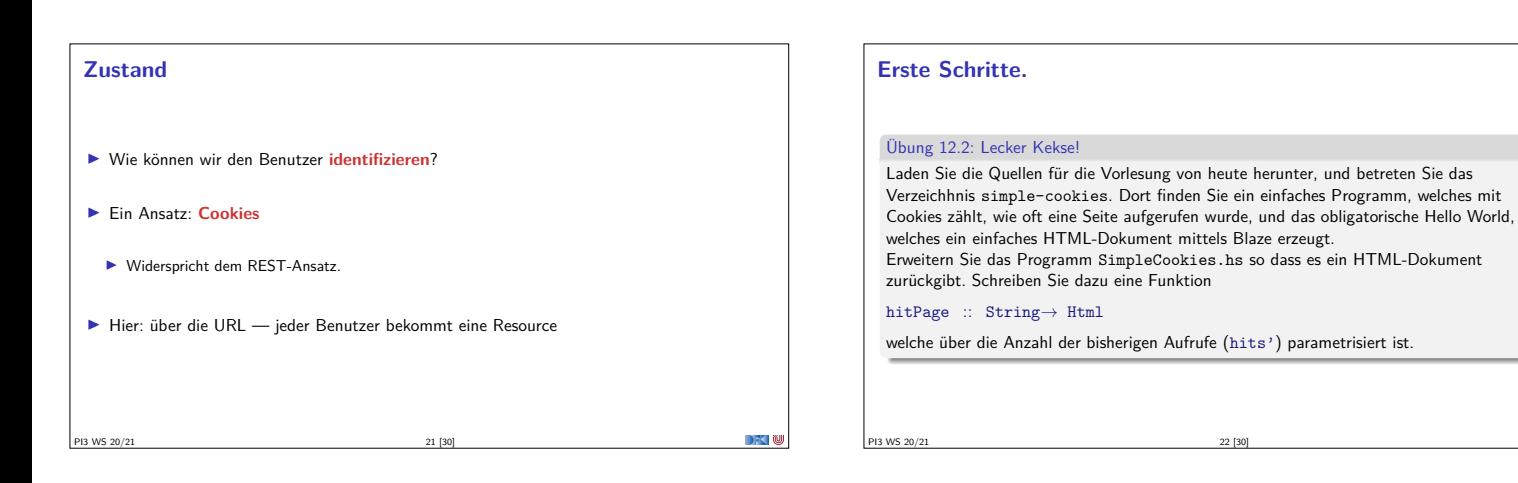

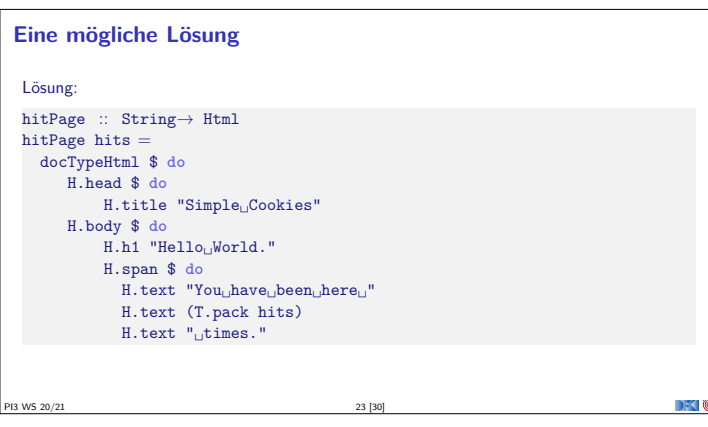

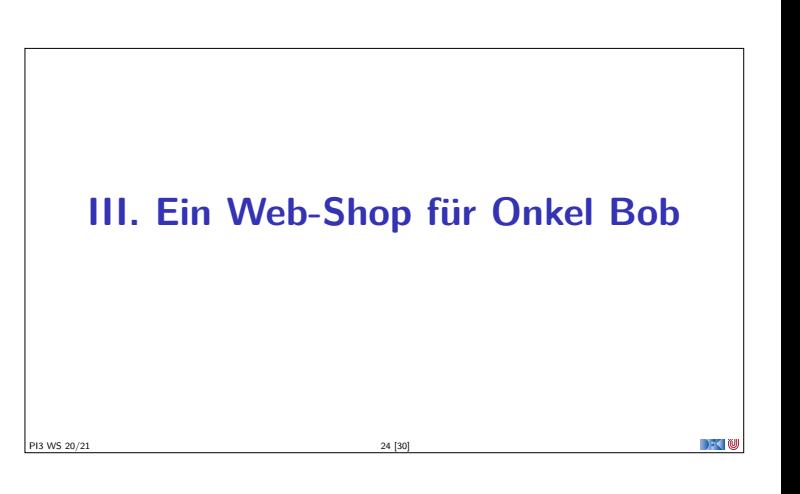

## **Architektur des Web-Shop**

**Model-View-Controller**-Paradigma (Entwurfsmuster):

- ▶ Das Model ist der eigentliche (und persistente) Teil der Anwendung, bestehend aus den Datentypen samt der Funktionen darauf.
- **IDie Views sind Funktionen, die Webseiten aufbauen.**

PI3 WS 20/21 25 [30]

<sup>I</sup> Der **Controller** übersetzt Anfragen von außen in die Aufrufe der Model-Funktionen, erzeugt aus den Ergebnissen mit den Views Webseiten und schickt diese wieder zurück.

# **Entwurf der Anwendung**

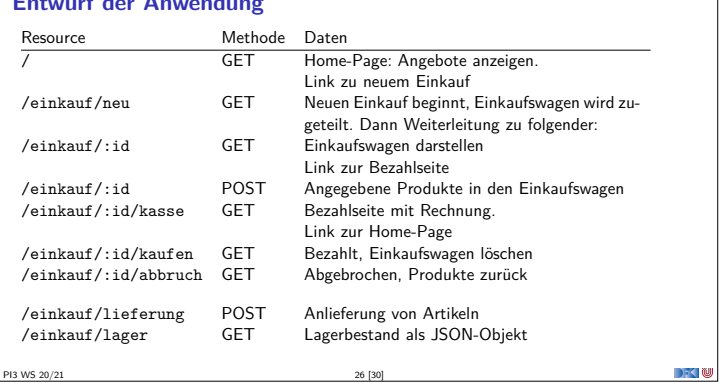

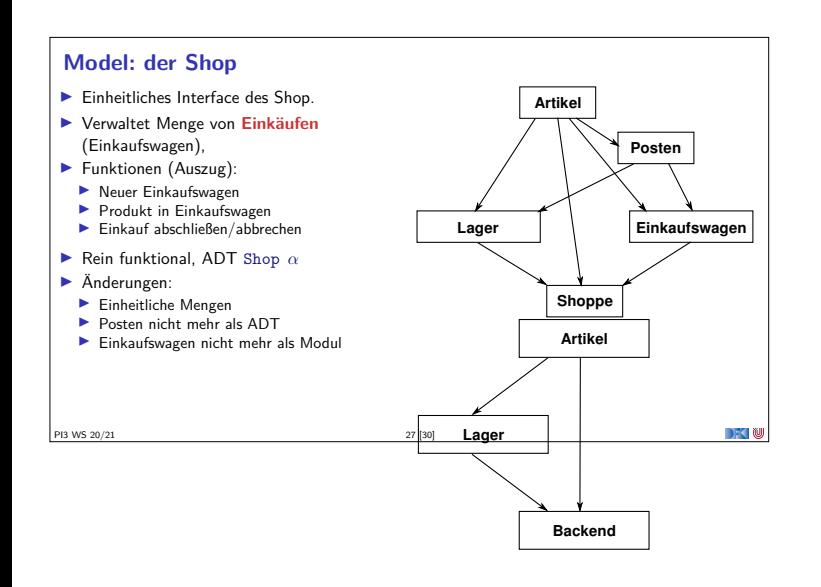

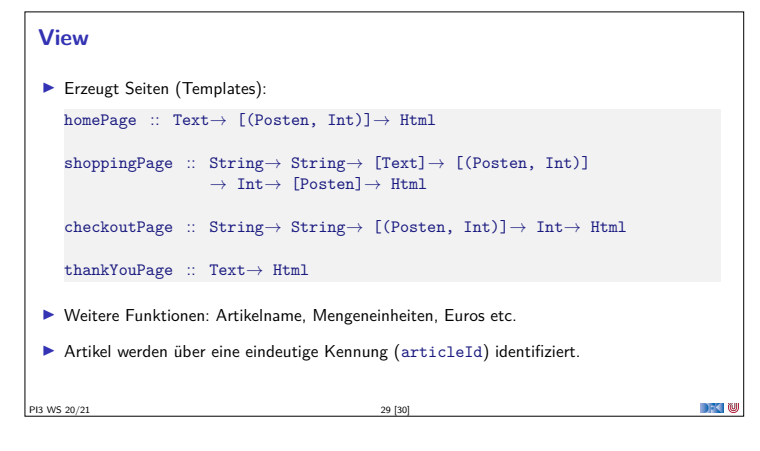

# **Controller**

- **I** Persistiert den Zustand des Shop (nur für Laufzeit des Servers)
- In Nutzt UUID zur Zuordnung des Einkauf (garantiert eindeutige Bezeichner)
- $\blacktriangleright$  **Zugriff** auf den Shop:
	- <sup>I</sup> **Ändernd** (muss synchronisieren)
	- **Example 3** Lesen (ohne Synchronisation)

#### **Zusammenfassung**

 $\blacktriangleright$  Wichtige Prinzipien für Web-Anwendungen:

PI3 WS 20/21 28 [30]

- **I** Nebenläufigkeit, Zustandsfreiheit, REST
- <sup>I</sup> Haskell ist für Web-Development gut geeignet:
	- $\blacktriangleright$  Zustandsfreiheit macht Nebenläufigkeit einfach
	- **Bequeme Manipulation von Bäumen**
	- $\blacktriangleright$  Abstraktionsbildung
- <sup>I</sup> Web-Programmierung ist **umständlich**.

PI3 WS 20/21 30 [30]